# **Ιδιοτιμές και ιδιοδιανύσματα**

Έστω Α ένας τετραγωνικός πίνακας n x n και u διάνυσμα στήλη με n στοιχεία και ας θεωρούμε την εξίσωση

 $Au = \lambda u$ 

Ο αριθμός λ λέγεται ιδιοτιμή του Α και το αντίστοιχο διάνυσμα u ιδιοδιάνυσμα του Α (που αντιστοιχεί στην ιδιοτιμή λ).

- Προφανώς το u ανήκει στον πυρήνα του (Α-λ Ι).
- Στο Matlab οι ιδιοτιμές και τα αντίστοιχα ιδιοδιανύσματα ενός πίνακα Α βρίσκονται με την εντολή **[v,d] = eig(A)**

Το v είναι ένας πίνακας n x n του οποίου οι στήλες είναι τα ιδιοδιανύσματα και το d είναι ένας διαγώνιος πίνακας που τα στοιχεία της διαγωνίου περιέχουν τις αντίστοιχες ιδιοτιμές.

● Για παράδειγμα:

```
>> A=[1 5;0 -2];
\Rightarrow [v,d] = eig(A)
V = 1.0000 -0.8575
      0 0.5145
d = 1 0
```
 $0 -2$ 

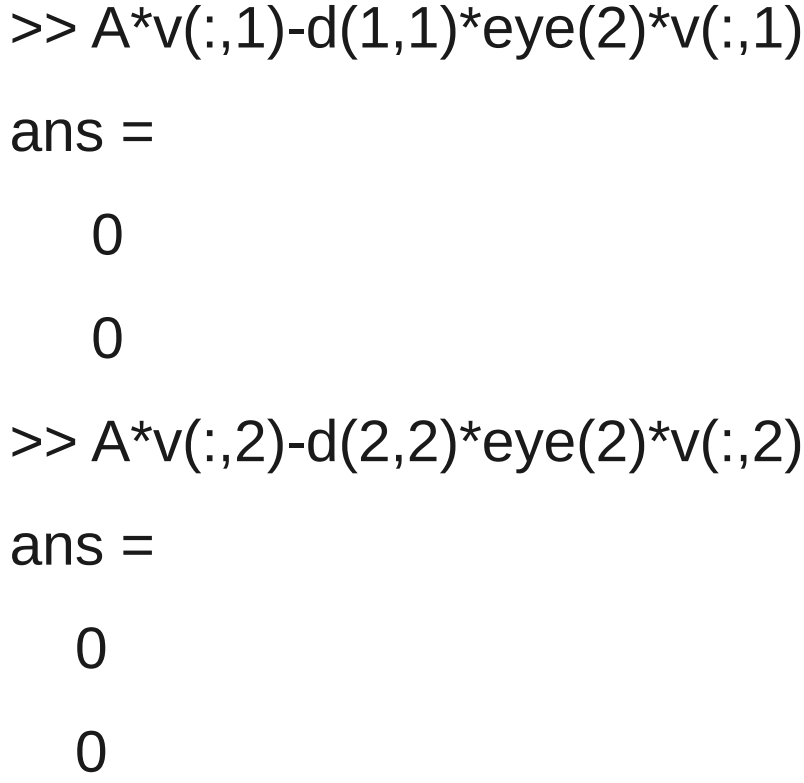

• **Θεώρημα:** Έστω ότι λ1,...,λ<sub>m</sub> διαφορετικές ιδιοτιμές με αντίστοιχα ιδιοδιανύσματα u1,...,um. Τότε τα u1,...,um είναι γραμμικώς ανεξάρτητα.

 $\gg$  linind( $v(:,1)$ ', $v(:,2)$ ')

Vectors are linearly independend.

Κάθε n x n πίνακας Α έχει το πολύ n το πλήθος ιδιοτιμές.

Η πολλαπλότητα της ιδιοτιμής λ ορίζεται ώς η διάσταση του υπόχωρου των γενικευμένων ιδιοδιανυσμάτων που αντιστοιχούν στην ιδιοτιμή λ, με άλλα λόγια

• Πολλαπλότητα της  $\lambda =$  dim null( A -  $\lambda$  I)<sup>n</sup>

Παράδειγμα,

>> A=[6 7 7;0 6 7;0 0 7];

 $\gg$  null((A-6\*eye(3))^3)

 $ans =$ 

- 0 -1
- -1 0
- $\Omega$   $\Omega$
- $\gg$  null((A-7\*eye(3))^3)

 $ans =$ 

-0.9921

-0.1240

-0.0177

### **Το χαρακτηριστικό και ελάχιστο πολυώνυμο**

Έστω Α μιγαδικός τετραγωνικός πίνακας n x n και έστω λ1,...,λ<sub>m</sub> διαφορετικές ιδιοτιμές του Α. Έστω d<sub>κ</sub>η πολλαπλότητα της ιδιοτιμής λ<sub>κ</sub> του Α. Το πολυώνυμο

 $(z-\lambda_1)^{\wedge}d_1 \cdots (z-\lambda_m)^{\wedge}d_m$ 

λέγεται το χαρακτηριστικό πολυώνυμο του Α. Οι ρίζες του χαρακτηριστικού πολυωνύμου είναι οι ιδιοτιμές του Α.

Στο Matlab το χαρακτηριστικό πολυώνυμο ενός τετραγωνικού πίνακα Α βρίσκεται με την εντολή **poly**

```
>> xar=poly(A)
xar = 1 -19 120 -252
\Rightarrow u=[z^3 z^2 z 1];
>> polywnymo=dot(xar,u)
polywnymo =
Z^3 - 19*z^2 + 120*z - 252>> solve(polywnymo,z)
ans =6
6
7
```
## **Το θεώρημα Cayley-Hamilton**

Θεώρημα Cayley-Hamilton: Έστω ένας nxn πίνακας Α και q(z) το χαρακτηριστικό πολώνυμο του A. Τότε p(A)=0.

Η εντολή **polyvalm** υπολογίζει την τιμή ενός πολυωνύμου με την έννοια πινάκων!!

 $\Rightarrow$  p=poly(A)

 $p =$ 

- 1 -19 120 -252
- >> polyvalm(p,A)

 $ans =$ 

- 0 0 0
	- 0 0 0
	- 0 0 0

## **Το ελάχιστο πολυώνυμο**

Υπάρχει ένα (μονικό) πολυώνυμο με ελάχιστο βαθμό τέτοιο ώστε όταν εφαρμόζεται στο πίνακα Α δίνει τον μηδενικό πίνακα. Το πολυώνυμο αυτό λέγεται το ελάχιστο πολυώνυμο του Α. Πράγματι τα

 $( 1, A, A^2, ..., A^(n^2) )$ 

δεν μπορεί να είναι γραμμικώς ανεξάρτητα γιατί ο χώρος έχει διάσταση n^2 ενώ έχουμε n^2+1 πίνακες. Έστω m ο μικρότερος ακέραιος τέτοιος ώστε τα

$$
(1, A, A^2, ..., A^m)
$$

είναι γραμμικώς εξαρτημένα. Οπότε κάποιος πίνακας από την λίστα γράφεται ως γραμμικός συνδυασμός των υπολοίπων πινάκων στην λίστα. Επειδή m είναι ο μικρότερος τέτοιος ακέραιος συνάγουμε ότι ο πίνακας Α^m γράφεται ως γραμμικός συνδυασμός των

 $( 1, A, ... A^(m-1) )$ 

Οπότε υπάρχουν ao, a1,...,am-1 πραγματικοί (μιγαδικοί) αριθμοί τέτοιοι ώστε

$$
a_0 I + a_1 A + \dots + a_{m-1} A^{(m-1)} + A^{(m-1)} = 0
$$

Το πολυώνυμο

$$
a_0 + a_1 z + \ldots + a_{m-1} z^{n} (m-1) + z^{n} m = 0
$$

λέγεται ελάχιστο πολυώνυμο του Α. Είναι το ελάχιστο πολυώνυμο p για το οποίο ισχύει p(A)=0.

- Παράδειγμα το ελάχιστο πολυώνυμο του μοναδιαίου πίνακα I είναι το z-1 Ο βαθμός του ελάχιστου πολυωνύμου ενός πίνακα nxn είναι το πολύ n
- **Θεώρημα:** Το ελάχιστο πολυώνυμο του Α διαιρεί το χαρακτηριστικό πολυώνυμο του Α.
- **Θεώρημα:** Οι ρίζες του ελάχιστου πολυωνύμου του Α είναι ακριβώς οι ιδιοτιμές του Α.

Αλλά πως υπολογίζουμε το ελάχιστο πολυώνυμο ενός τετραγωνικού πίνακα Α?

Το Matlab **ΔΕΝ** έχει μια τέτοια εντολή έτοιμη.

• Δεν πειράζει, θα την φτιάξουμε εμείς!!!!!

```
function [minimal V] = minpoly(A)
% Βρίσκει το ελάχιστο πολυώνυμο ενός πίνακα Α
% minimal είναι στην μορφή πολυωνύμου,
% V το ελάχιστο πολυώνυμο σε μορφή διανύσματος
[m,n] = size(A);qu=[];
i=1;
mnm=reshape(eye(n).',1,[]);
[mqu,nqu] = size(qu);while nqu==0
  mm=[mm;reshape((A^i).',1,[])];
   qu=null(sym(mnm)');
  i=i+1;
  [mqu,nqu] = size(qu);end
i=i-1;
V=double(fliplr(qu.'));
vec=[1];
syms z
for k=1:
  vec=[z^k vec];
end
minimal=dot(V,vec);
```
>> A=eye(4);A(1,2)=1;A(3,4)=1;  $>> A$ 

 $A =$ 

 1 1 0 0 0 1 0 0 0 0 1 1 0 0 0 1 >> [m,v]=minpoly(A)  $m =$  $Z^2 - 2z + 1$  $V =$  1 -2 1 >> B=A;B(3,4)=0; >> [m,v]=minpoly(B)  $m =$  $Z^2 - 2z + 1$  $V =$ 

1 -2 1

 $>>$  C=B;C(4,4)=-1;  $\gg$  [m,v]=minpoly(C)  $m =$  $z^3 - z^2 - z + 1$  $V =$  1 -1 -1 1  $\Rightarrow$  D=C;C(3,4)=-1;  $\gg$  [m,v]=minpoly(D)  $m =$  $Z^3 - Z^2 - Z + 1$  $V =$ 1 -1 -1 1

• Οι πίνακες C και D έχουν το ίδιο ελάχιστο πολυώνυμο

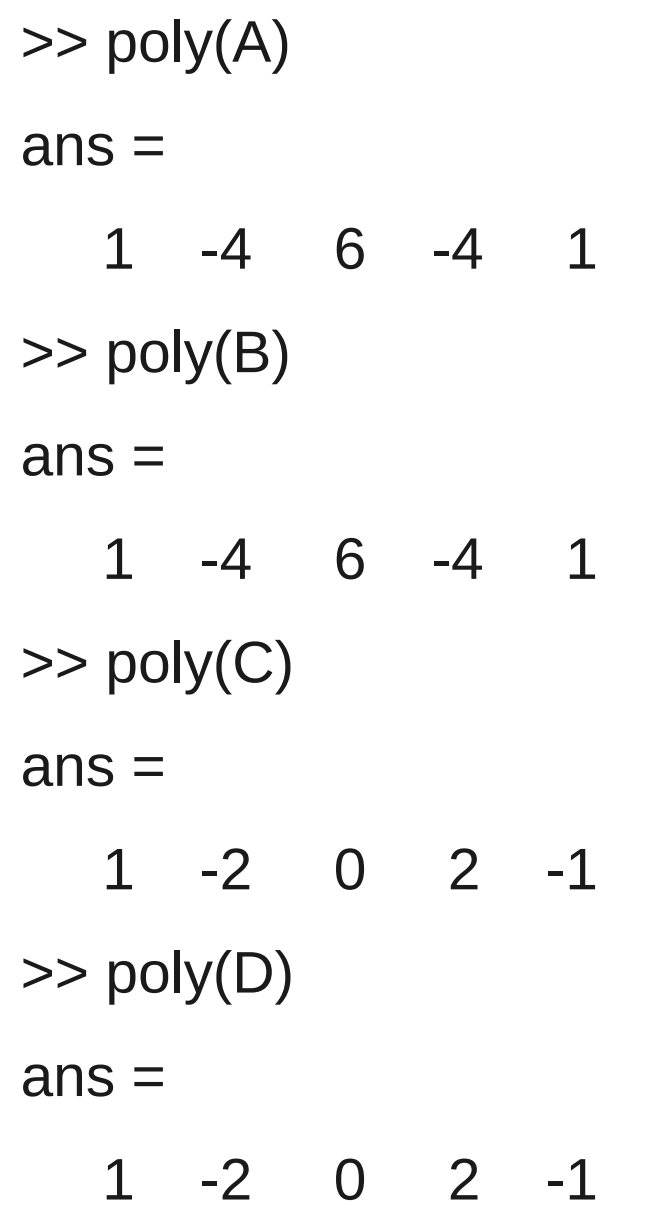

• Οι πίνακες Α και Β έχουν το ίδιο χαρακτηριστικό πολυώνυμο καθώς επίσης και οι πίνακες C και D.

### **Το ελάχιστο πολυώνυμο διαιρεί το χαρακτηριστικό πολυώνυμο**

**Θεώρημα:** Έστω τετραγωνικός πίνακας Α διάστασης n x n και έστω πολυώνυμο p(x) τέτοιο ώστε P(A)=0. Τότε το ελάχιστο πολυώνυμο m(x) διαιρεί το p(x).

• Συνεπώς, αφού για το χαρακτηριστικό πολυώνυμο p(x) του Α ισχύει p(A)=0, τότε το ελάχιστο πολυώνυμο m(x) διαιρεί το p(x).

Παράδειγμα, ας θεωρήσουμε τον προηγούμενου πίνακα Α.

>> [pol,m]=minpoly(A)

 $pol =$  $7^2 - 2^*$ 7 + 1  $m =$  1 -2 1  $\Rightarrow$  p=poly(A)  $p =$ 1 -4 6 -4 1

● Η διαίρεση πολυωνύμων στο Matlab εκτελείται με την εντολή **deconv** >> [q,r]=deconv(p,m)

```
q = 1 -2 1
r = 0 0 0 0 0
```
 $>> C$  $C =$  1 1 0 0 0 1 0 0 0 0 1 -1 0 0 0 -1 >> [pol,m]=minpoly(C) pol =  $z^3 - z^2 - z + 1$  $m =$  1 -1 -1 1 >> p=poly(C)  $p =$  1 -2 0 2 -1 >> [q,r]=deconv(p,m)  $q =$  1 -1  $r =$ 0 0 0 0 0